cation channel activity

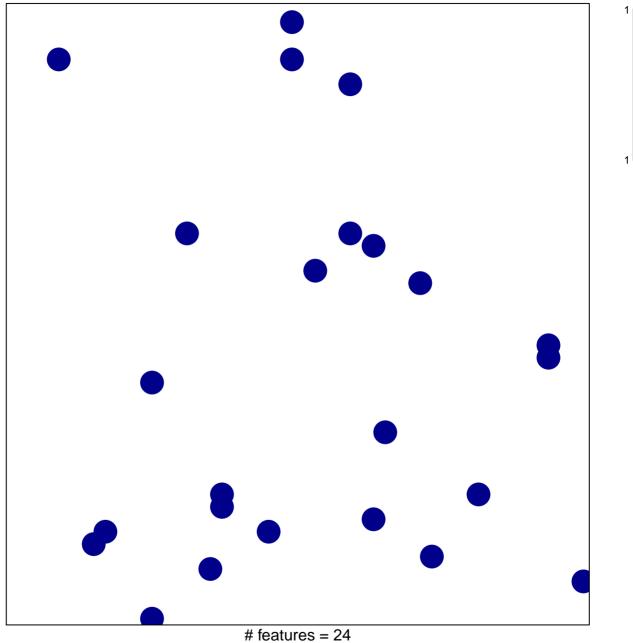

chi–square p = 0.85

## cation channel activity

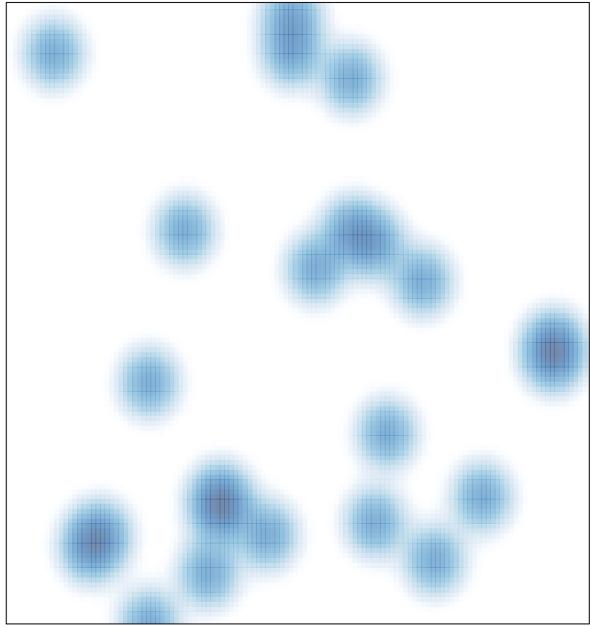

# features = 24, max = 1